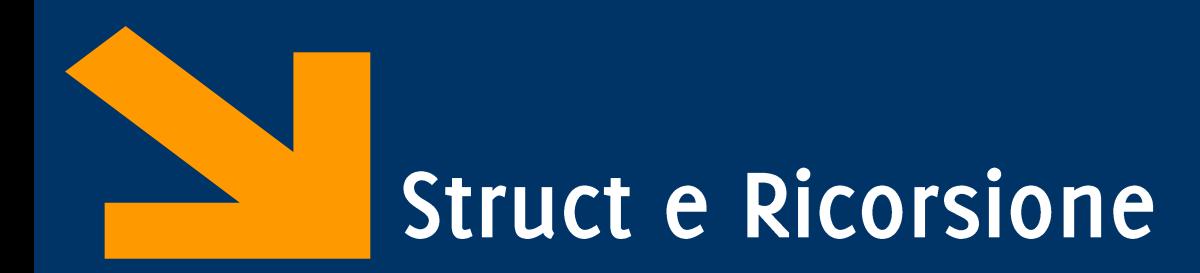

Informatica (ICA) AA 2020 / 2021

Giacomo Boracchi

27 Novembre 2020

giacomo.boracchi@polimi.it

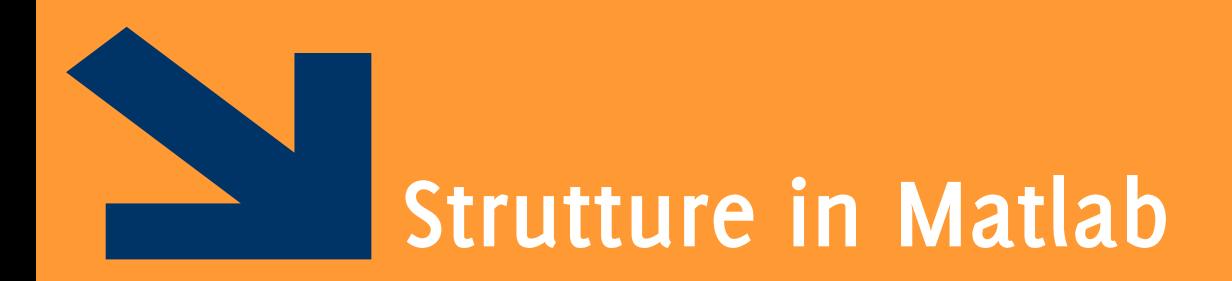

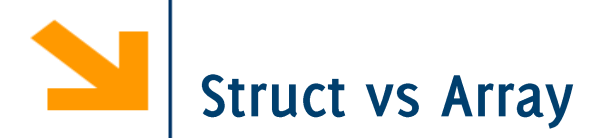

 $S^{\int (x-\frac{1}{2})^{\frac{1}{2}}}$ 

Gli array permettono di aggregare variabili omogenee in una sequenza

- Le struct permettono di aggregare variabili eterogenee in una sola variabile
	- Le struct è una sorta di "contenitore" per variabili disomogenee di tipi più semplici.
	- Le variabili aggregate nella struct sono dette *campi della struct*

Esempio: variabile per contenere anagrafica di impiegati

- nome, cognome, codice fiscale, indirizzo, numero di telefono, stipendio, data di assunzione etc.
- Non posso metterli in un array, sono variabili diverse, è molto sconveniente metterle in variabili separate, specialmente se ho diversi impiegati

#### Creazione di una struttura :

## Utilizzando la funzione struct()

```
studente = struct('nome', 'Giovanni', 
'eta', 24)
```
Assegnamento dei valori ai campi (e contestuale definizione dei campi)

```
studente.nome = 'Giovanni';
```

```
studente.eta = 24;
```
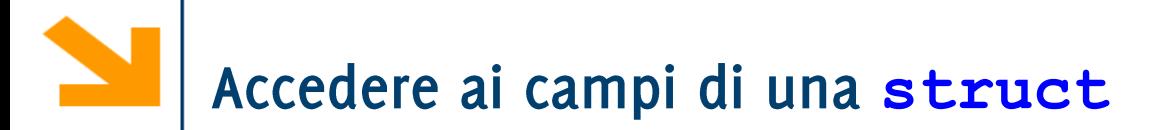

Per accedere ai campi si usa l'operatore dot. Sintassi:

```
nomeStruct.nomeCampo;
```
Quindi, nomeStruct.nomeCampo diventa, a tutti gli effetti, una «normale» variabile del tipo di nomeCampo.

- Ai campi di una struttura applicabili tutte le operazioni caratteristiche del tipo di appartenenza
- In questo senso, il *dot* è l'omologo di (indice) per gli array

```
Esempio: creo una struttura studente
studente.nome = 'Giovanni Rossi';
studente.indirizzo = 'Via Roma 23';
```

```
studente.citta = 'Cosenza';
```

```
studente.eta = 25;
```
Accesso ai campi come nel C con l'operatore.

**nomeStruttura.nomeCampo**

### Es

disp([studente.nome, ' (', studente.citta, ') ha ', num2str(studente.eta), 'anni'])

```
Esempio: la struttura studente
studente.nome = 'Giovanni Rossi';
studente.indirizzo = 'Via Roma 23';
studente.citta = 'Cosenza';
studente.media = 25;
```
É possibile far diventare studente un array di strutture, accodando un altro elemento in studente (2). **studente(2).nome = 'Giulia Gatti'; studente(2).media = 30;**

Tutte le strutture dell'array devono avere gli stessi campi (l'array deve essere omogeneo, la struttura non necessariamente).

E possibile assegnare solo alcuni campi a **studente (2)**: i campi non assegnati rimangono vuoti.

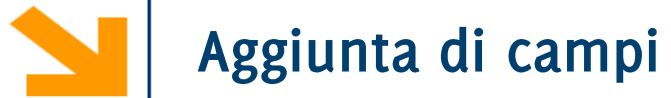

Aggiunta di un campo

%facciamo riferiemento alla definizione di studente delle slide precedenti

studente(2).esami = [20 25 30];

Il campo esami viene aggiunto a tutte le strutture che fanno parte di studente

• Avrà un valore iniziale per studente(2). Sarà vuoto per tutti gli altri elementi dell'array

Consente di preallocare una struttura o un array di strutture

```
S = struct('campo1',val1,'campo2',val2, …)
```

```
rilieviAltimetrici = 
struct('latitudine',30,'longitudine',60, 'altitudine', 
1920)
```
Consente di preallocare una struttura o un array di strutture

```
S = struct('campo1',val1,'campo2',val2, …)
```

```
rilieviAltimetrici = 
struct('latitudine',30,'longitudine',60, 'altitudine', 
1920)
```
Esempio array di strutture:

```
s(5) = struct('x',10,'y',3);
```
- · s è un array 1x5 in cui ogni elemento ha attributi x e y
- · solo il quinto elemento di s viene inizializzato con i valori x=10 e y=3
- gli altri elementi vengono inizializzato con il valore di default: [] (array vuoto)

Consente di preallocare una struttura o un array di strutture

```
S = struct('campo1',val1,'campo2',val2, …)
```

```
rilieviAltimetrici(1000) = 
struct('latitudine',30,'longitudine',[], 'al(titudine',
1920)
```
Array vuoto. Attenzione: se si Inserisce un valore (es. 20), questo viene assunto dal campo longitudine dell'elemento 1000, ma non dallo stesso campo degli altri elementi dell'array

Un campo di una struttura può essere di qualsiasi tipo

E quindi possibile avere un campo che è, di nuovo, una struttura o un array di strutture

Esempio

```
studente(1).corso(1).nome='InformaticaB';
studente(1).corso(1).docente='Von Neumann';
studente(1).corso(2).nome='Matematica';
studente(1).corso(2).docente='Eulero';
```
corso è un array di strutture

» studente

studente  $=$ 

 $\text{Corso:}$  [1X2 struct]

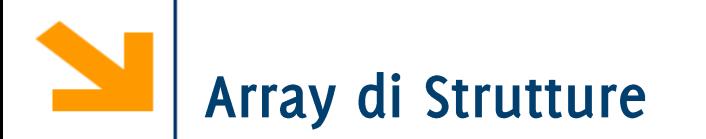

In Matlab gli array di strutture vengono gestiti allo stesso modo dell'array numerici e delle stringhe

- È possibile estendere l'array mediante assegnamento
	- **Es:**  $s(7) = s(2)$ ;
- È possibile estrarre sotto-vettori mediante indicizzazione

• Est = s(goodIndexes) ;

- È possibile rimuovere elementi da un array di strutture con l'assegnamento al vuoto
	- **s(badIndexes) = []**

Attenzione: valgono i vincoli degli array:

Tutti gli elementi di un array di strutture devono essere omogenei In paticolare, tutte le strutture nello stesso array devono avere:

- Lo stesso numero di campi
- Tutti i campi con lo stesso nome

(viene tollerato invece un diverso ordinamento dei campi)

**>> s = struct('a', 10, 'b', 11)**

**>> t = struct('c', 10, 'a', 11)**

**>> s(2) = t** 

**Subscripted assignment between dissimilar structures.**

Nota bene: non è necessario che il contenuto dei campi sia dello stesso tipo!  $s = struct('a', 'pippo', 'b', ones(3))$  $t = struct('a', ones(3,1), 'b', [])$  $S$   $2 \rho$   $\rho$ **s(2) = t; >> s(1)**  $A^{-1}$ Se necessario quindi si  $\begin{matrix} 1 \\ 1 \end{matrix}$ **a: 'pippo'** creano campi vuoti (i.e. **b: [3×3 double]** uguali a []) struttura prima di concatenare una **>> s(2)** struttura in un array di **a: [3×1 double]** strutture diverse **b: []**

# Array di Strutture: particolarità

È possibile accedere rapidamente a tutti i valori di un campo in un array di strutture

```
>> s(1) = struct('a', 
'pippo'
, 'b', 3)
```

```
>> s(2) = struct('a', ones(3,1), 'b', 4)
```
**>> s.b**

L'ultimo comando restituisce

**ans =**

**3**

**ans =**

**4**

..e quindi non concatena automaticamente un array!

# Array di Strutture: particolarità

Il motivo è che le dimensioni potrebbero non essere consistenti! Si pensi ad esempio

 $>> s.a$  $ans =$ 'pippo'  $ans =$ 1 1

Questi non risultano concatenabili!

# Array di Strutture: particolarità

Tuttavia, è possibile forzare il concatenamento in un array «a proprio rischio e pericolo», consapevoli che questo potrebbe sollevare errori

**>> v = [s.b] v = 3 4 >> v = [s.a] v = 3 4**

**Error using horzcat**

**Dimensions of matrices being concatenated are not consistent.**

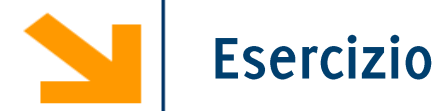

Si sviluppi uno script matlab che acquisisce da tastiera i dati relativi ad un numero arbitrario di rilievi altimetrici e che quindi stampa a video l'altitudine media di tutti i rilievi che si trovano nell'intervallo

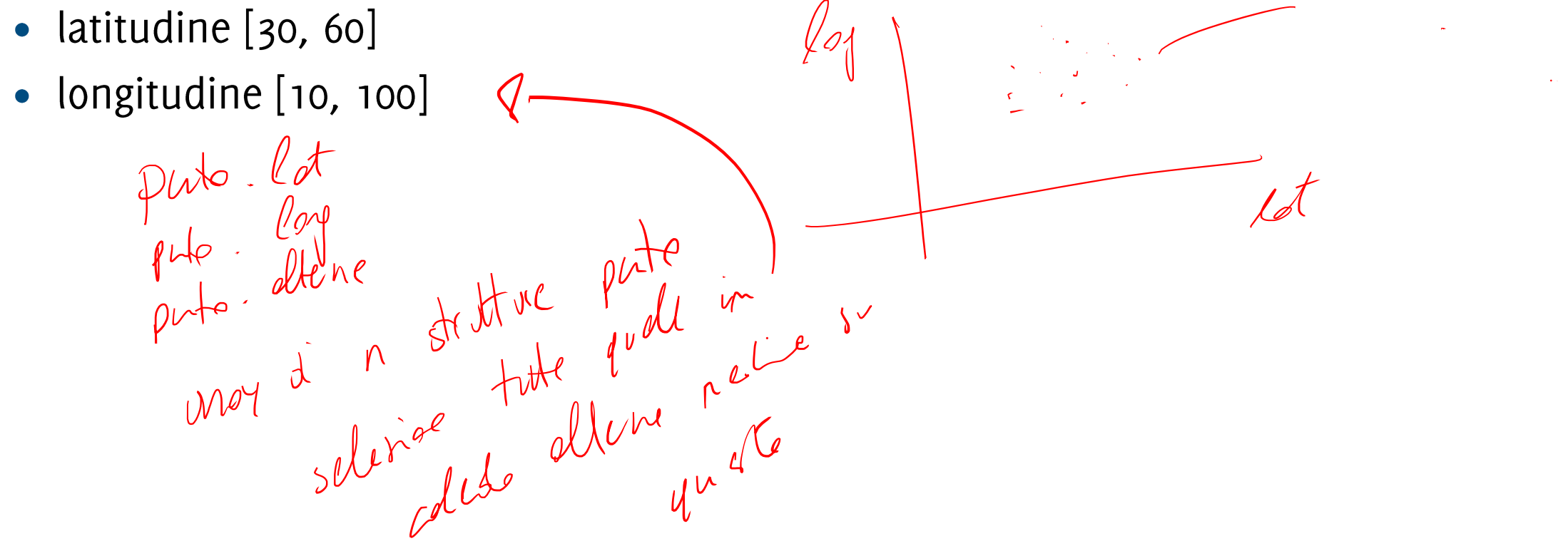

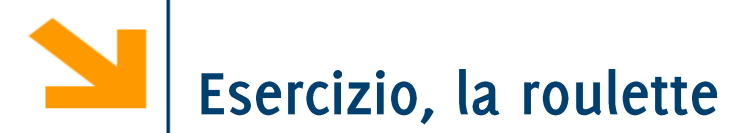

% Scrivere un programma per simulare il gioco della roulette % la roulette possiede 38 numeri (da 1 a 36, lo zero e il doppiozero) % 0 e 00 non sono ne pari ne dispari (vince il banco) %

% il banco inizialmente possiede 5000 euro

% i giocatori possiedono inizialmente 5000 euro

%

% 1) assumere ad ogni giocata che il giocatore 1 punti 5 euro su pari % o dispari con la stessa probabilità

% se vince, giocatore1, ottiene 2 volte la posta,

% se perde il banco incassa il valore giocato.

%

- % Mostrare la variazione dell'ammontare del banco e del
- % giocatore all'aumentare delle giocate fino a che o il
- % giocatore perde il banco viene sbancato
- %

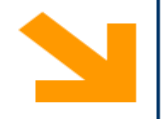

% hints

% - utilizzare la funzione rand() per generare numeri uniformemente distribuiti in [0,1]. Riscalarli quindi in [0 , 38] e approssimarli

% - utilizzare un array di strutture per contenere i giocatori (è possibile aggiungere ulteriori campi alle strutture)

% - utilizzare, dove possibile, funzioni da voi sviluppate

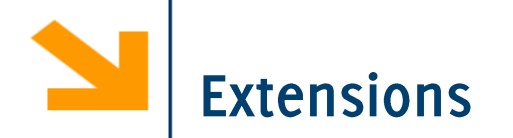

#### %

%2) aggiungere un secondo giocatore che punta sempre 1 euro sul 15 (se esce 15 vince 36 volte la posta)

### $\%$

%3) aggiungere un terzo giocatore che usa la seguente strategia:

- % egli punta sempre sul pari e inizialmente punta un euro.
- % se vince ricomincia a puntare un euro sempre sul pari
- % se perde raddioppia la puntata sempre sul pari,
- % se non ha abbastanza soldi punta tutto quello che possiede  $\%$

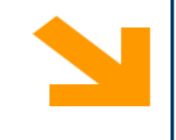

a bandar

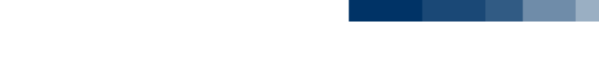

. .

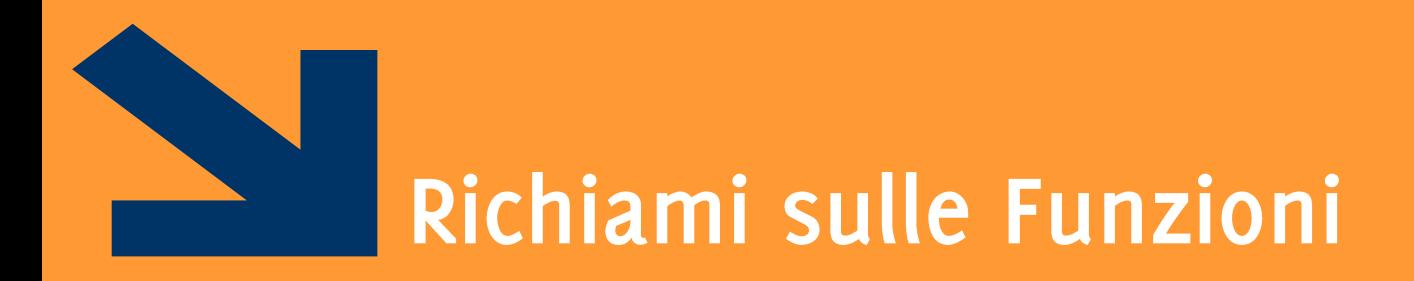

Informatica AA 20/21, Giacomo Boracchi

#### POLITECNICO DI MILANO

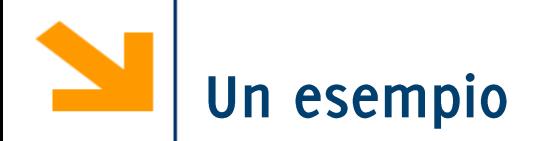

function  $f = f$ attoriale(n)  $f = 1;$ for  $i = 2 : n$  $f = f * ii;$ end

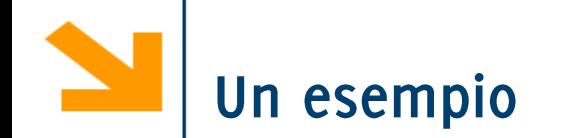

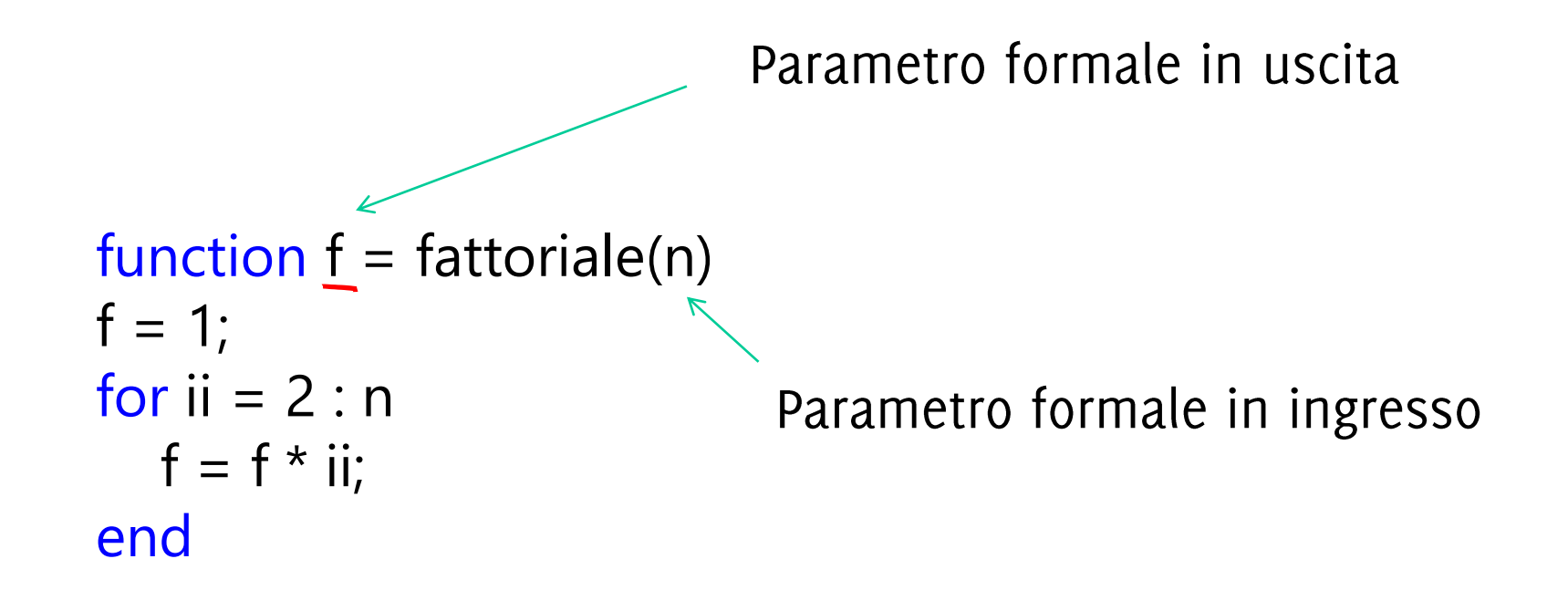

## Definizione di  $n!$ Il fattoriale di un intero  $n > 0$  è definito come segue:  $n! = n * (n - 1) * (n - 2) * \cdots * 2 * 1$

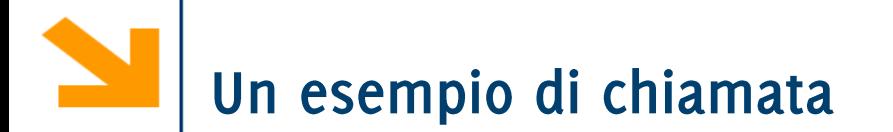

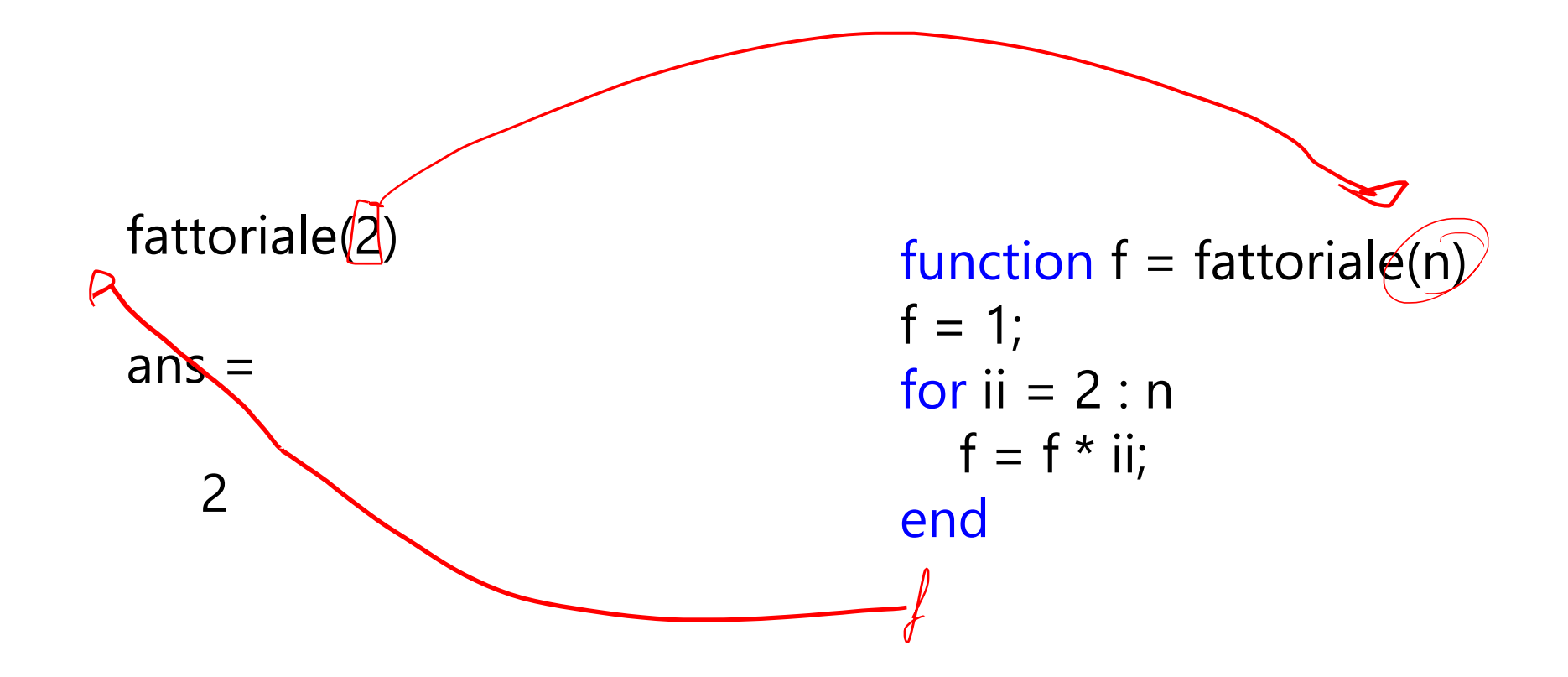

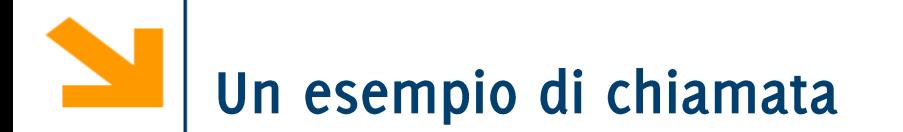

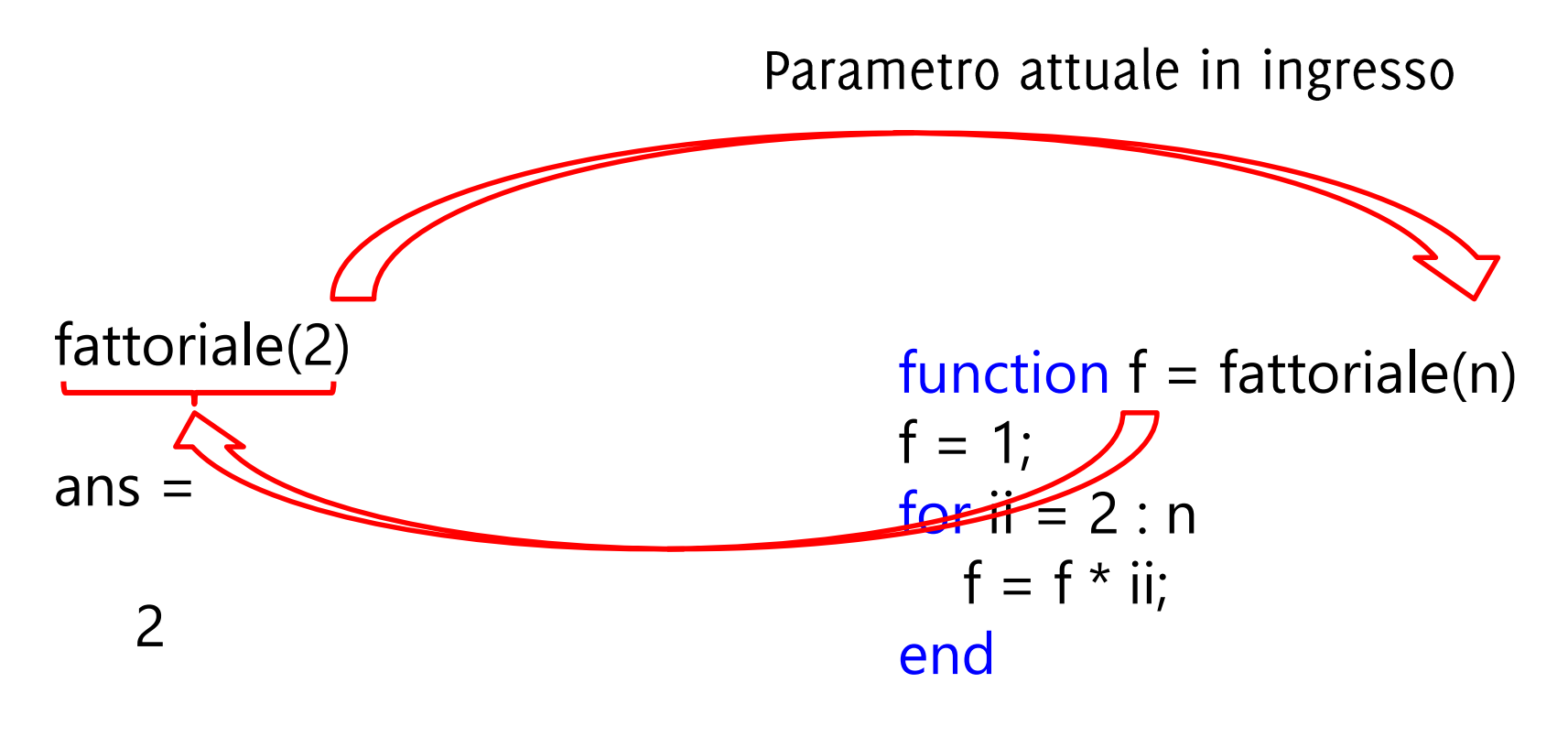

Parametro attuale in uscita

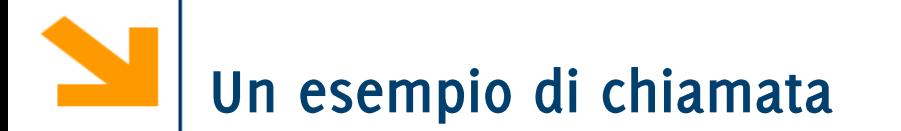

 $k = 2;$  $f2 = fattoriale(k);$ 

#### Workspace principale

- Da qui si invoca la funzione  $\bullet$
- Contiene le variabili k, f2  $\bullet$
- Non ha visibilità di f,ii,n  $\bullet$

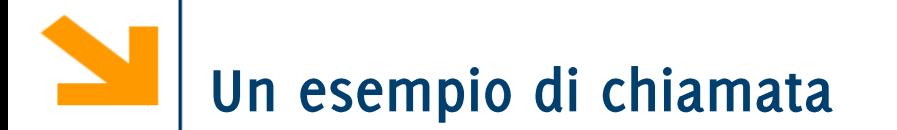

 $k = 2;$  $f2 = fattoriale(k);$ 

#### Workspace principale

- Da qui si invoca la funzione  $\bullet$
- Contiene le variabili k, f2  $\bullet$
- Non ha visibilità di f,ii,n  $\bullet$

function  $f =$  fattoriale(n)  $f = 1$ ; for  $i = 2 : n$  $f = f * ii$ end

Workspace locale

- Creato al momento dell'invocazione di fattoriale
- Contiene le variabili n, f, ii
- Non ha visibilità su k ed f2
- Non ha legami con il workspace principale se non per i parametri attuali che vengono copiati (sia in ingresso che in uscita)
- Distrutto terminata l'esecuzione

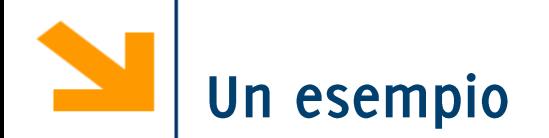

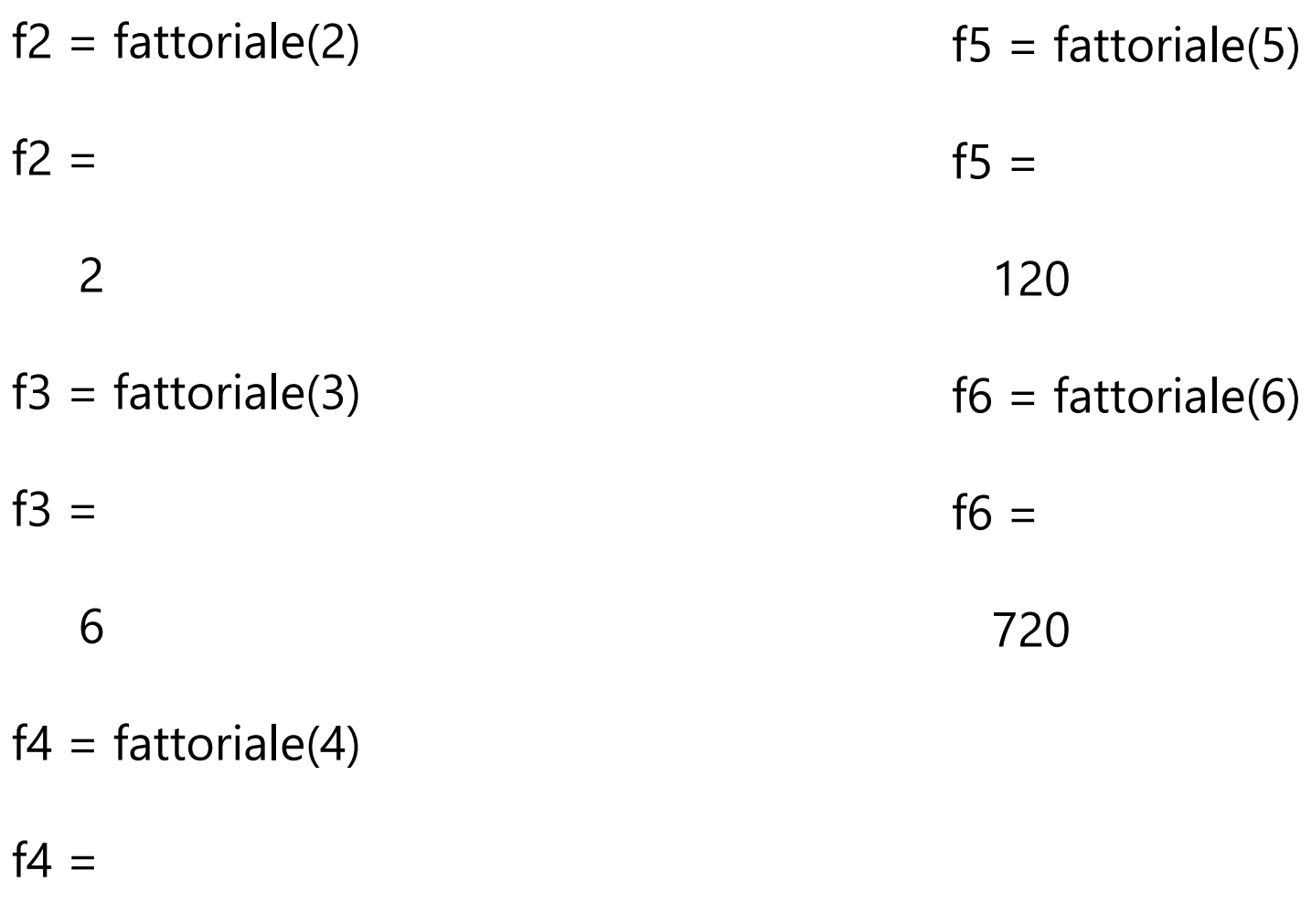

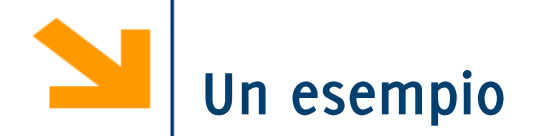

Vale la seguente relazione

$$
n! = n * (n-1)!
$$

 $n! \neq n * (n-1) * (n-2) * \cdots * 2 * 1$ 

si dimostra immediatamente dalla definizione di fattoriale

 $\operatorname{cclc}_{\ell}(\ell_{0}\downarrow 0)$  and  $\operatorname{ccl}_{\ell}(\ell_{0}\downarrow 0)$  (n-1)! È possibile usare questa proprietà per definire un'implementazione di fattoriale totalmente diversa?

$$
\sum_{i=1}^{n} \frac{1}{2} \cdot \frac{1}{2} \cdot \frac{1}{2} \cdot \frac{1}{2} \cdot \frac{1}{2} \cdot \frac{1}{2} \cdot \frac{1}{2} \cdot \frac{1}{2}
$$

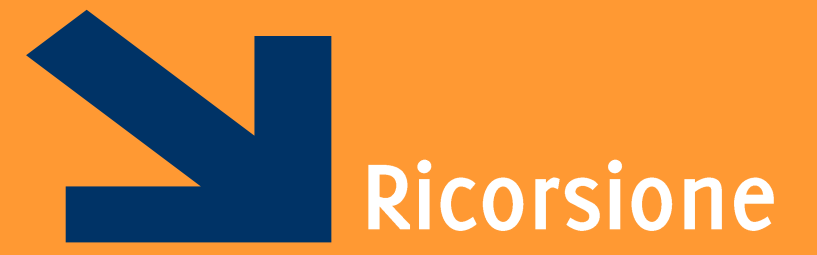

## Programmi che chiamano se stessi

Informatica AA 20/21, Giacomo Boracchi

POLITECNICO DI MILANO

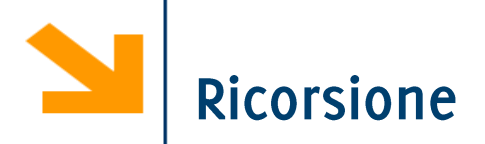

Che cos'è la ricorsione?

- Un sottoprogramma P richiama se stesso (ricorsione diretta)
- Un sottoprogramma P richiama un sottoprogramma Q che comporta un'altra chiamata a P (ricorsione indiretta)
- È una tecnica di programmazione molto potente
- Permette di risolvere in maniera elegante problemi complessi
- Le funzioni che richiamano se stesse (direttamente o indirettamente) sono dette funzioni ricorsive

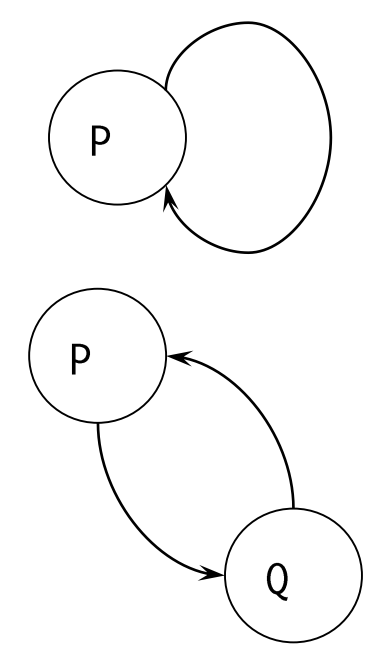

function  $[f] = factRic(n)$ if  $(n == 0)$  $f = 1$ ; else

$$
f = n * factRic(n - 1);
$$

end

function  $[f] = factRic(n)$ if  $(n == 0)$ Questa ci ricorda  $f = 1;$   $\leftarrow$  $0! = 1$ else  $f = n * factRic(n - 1);$ end

38
function  $[f] = factRic(n)$ if  $(n == 0)$  $f = 1$ ; else Questa ci ricorda  $f = n * factRic(n - 1);$  $n! = n * (n - 1)!$ end

Una funzione che chiama se stessa

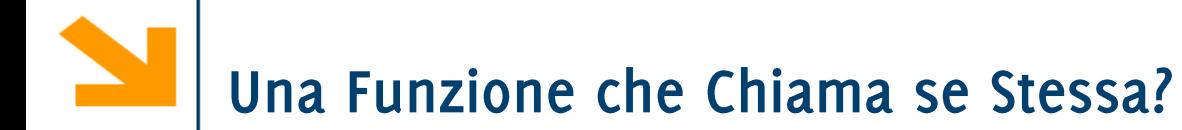

In ogni istante possono essere in corso diverse attivazioni dello stesso sottoprogramma

• Ovviamente sono tutte sospese tranne una, l'ultima invocata, all'interno della quale si sta svolgendo il flusso di esecuzione.

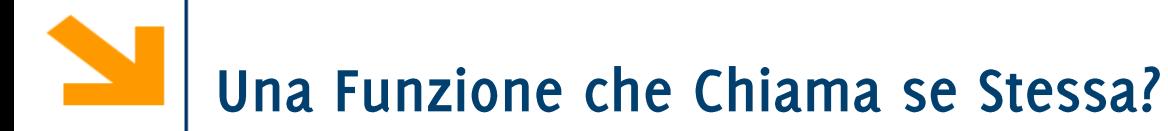

In ogni istante possono essere in corso diverse attivazioni dello stesso sottoprogramma

• Ovviamente sono tutte sospese tranne una, l'ultima invocata, all'interno della quale si sta svolgendo il flusso di esecuzione.

Ogni attivazione esegue lo stesso codice ma opera su workspace distinti (in Matlab, ogni funzione attivata ha un workspace distinto)

· Si hanno quindi copie distinte dei parametri attuali e delle variabili locali nelle varie invocazioni

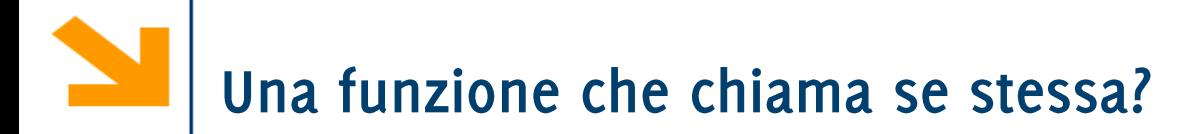

... se ogni volta la funzione richiama se stessa... perché la catena di invocazioni non continua all'infinito?

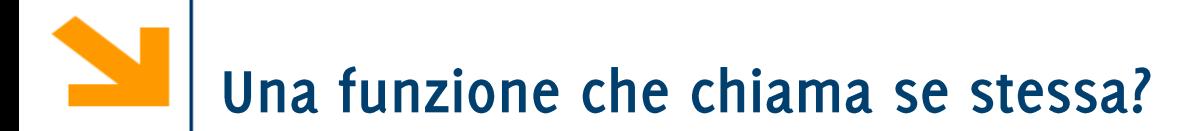

... se ogni volta la funzione richiama se stessa... perché la catena di invocazioni non continua all'infinito?

La funzione ricorsiva deve prevedere una situazione in cui non richiama se stessa, i.e., il caso base

Per risolvere un problema attraverso la programmazione ricorsiva sono necessari alcuni elementi

- Caso base: caso elementare del problema che può essere risolto immediatamente
- Passo ricorsivo: chiamata ricorsiva per risolvere uno o più problemi più semplici
- Costruzione della soluzione: costruzione della soluzione sulla base del risultato delle chiamate ricorsive

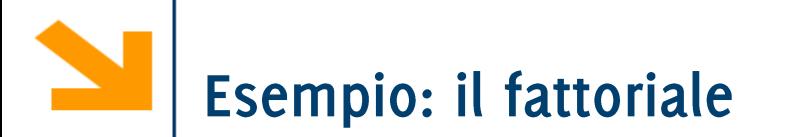

Definire caso base, e passo ricorsivo

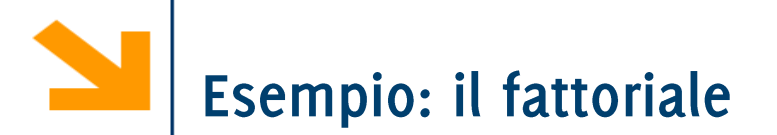

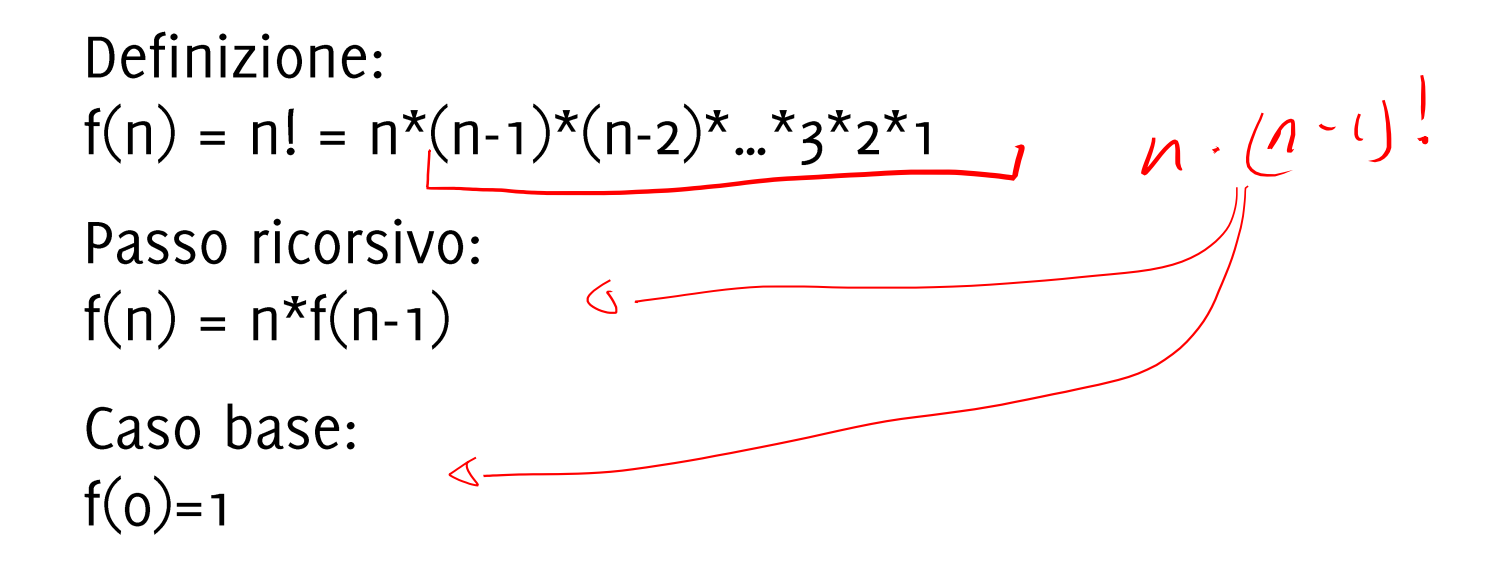

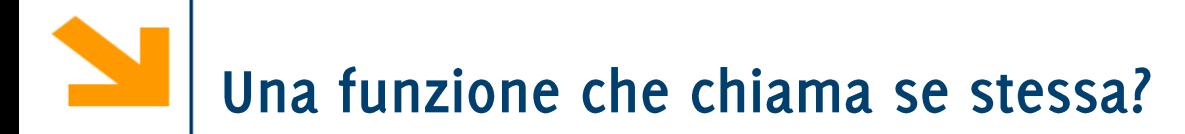

... se ogni volta la funzione richiama se stessa... perché la catena di invocazioni non continua all'infinito?

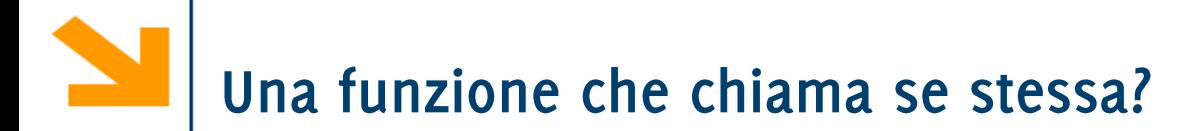

... se ogni volta la funzione richiama se stessa... perché la catena di invocazioni non continua all'infinito?

La funzione ricorsiva deve prevedere una situazione in cui non richiama se stessa, i.e., il caso base

Per risolvere un problema attraverso la programmazione ricorsiva sono necessari alcuni elementi

- Caso base: caso elementare del problema che può essere risolto immediatamente
- Passo ricorsivo: chiamata ricorsiva per risolvere uno o più problemi più semplici
- Costruzione della soluzione: costruzione della soluzione sulla base del risultato delle chiamate ricorsive

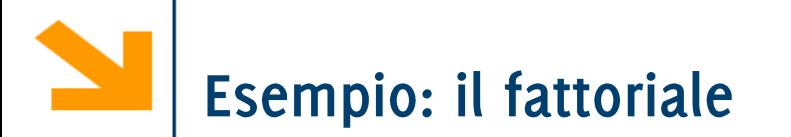

Definire caso base, e passo ricorsivo

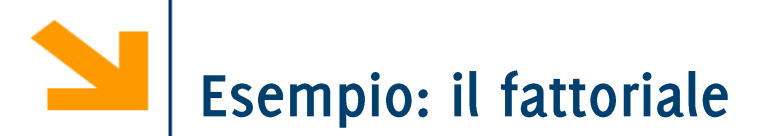

Passo ricorsivo:  $f(n) = n * f(n-1)$ 

Caso base:  $f(0)=1$ 

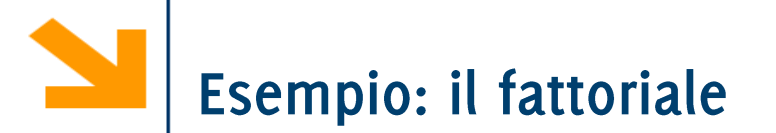

Passo ricorsivo:  $f(n) = n * f(n-1)$ 

Caso base:  $f(0)=1$ 

```
function [f]=factRic(n)
  if (n == 0)f=1;else
      f=n*factor (n-1);
  end
```
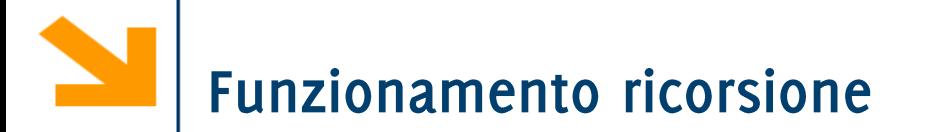

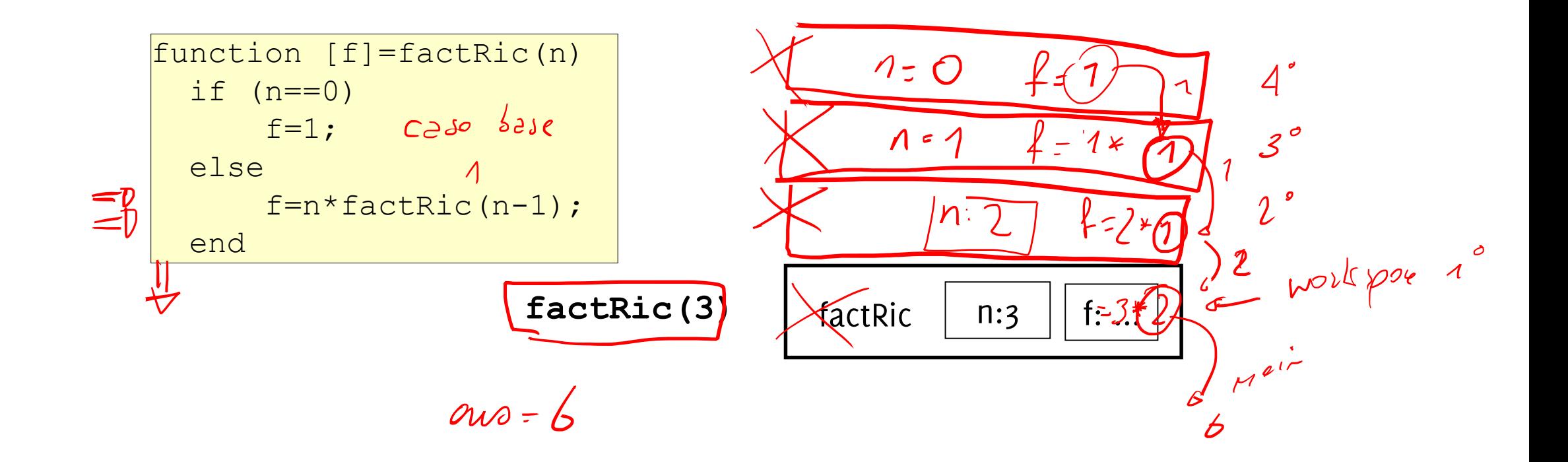

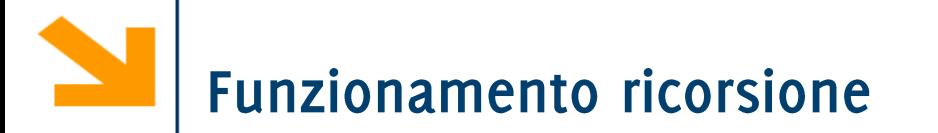

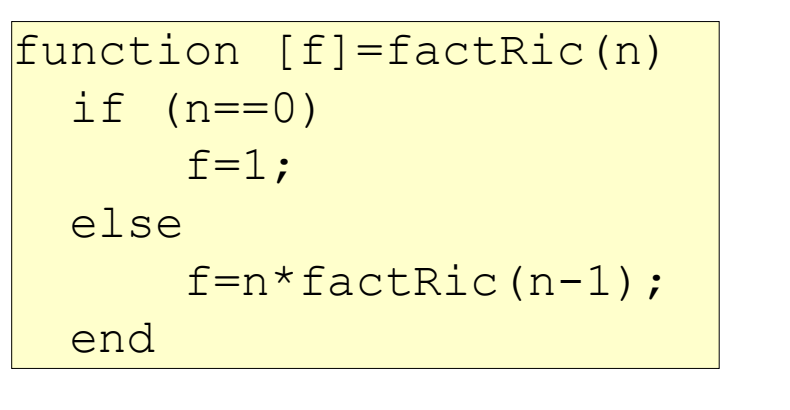

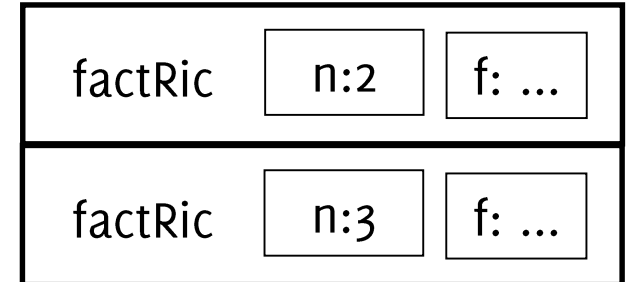

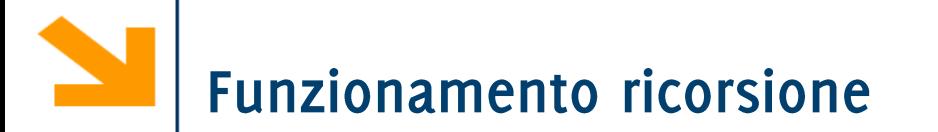

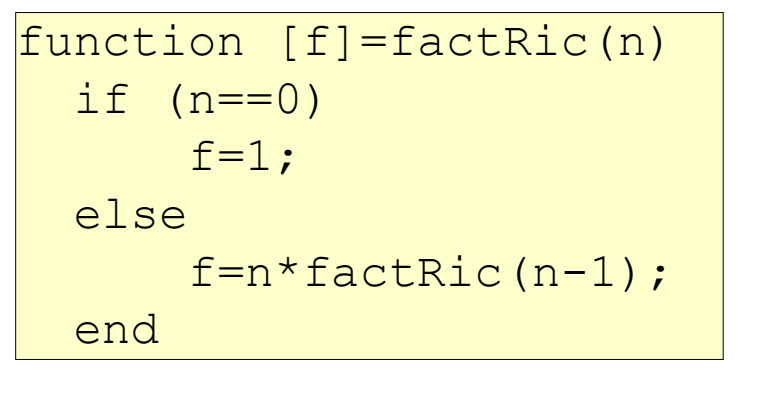

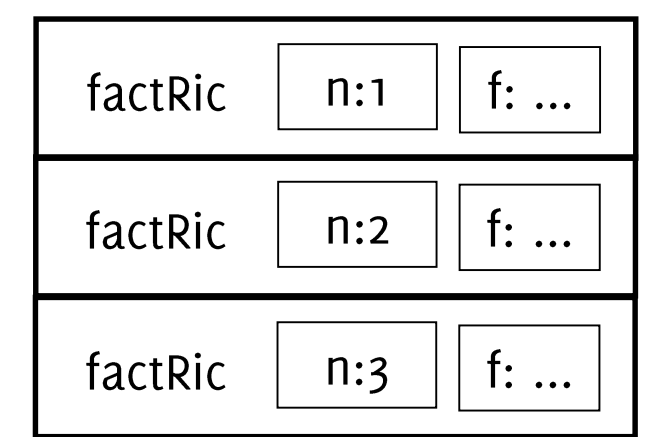

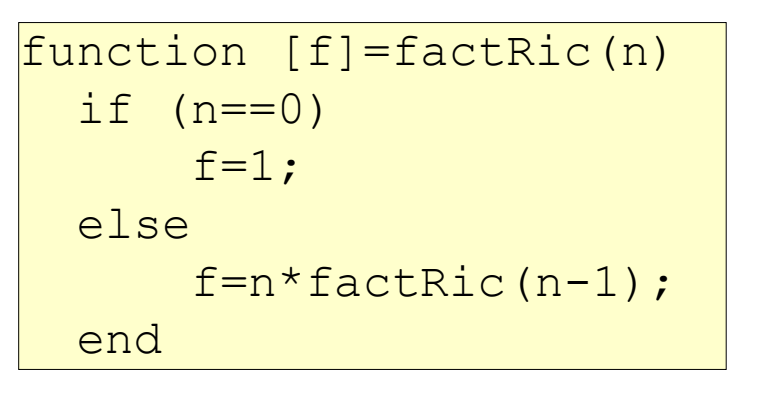

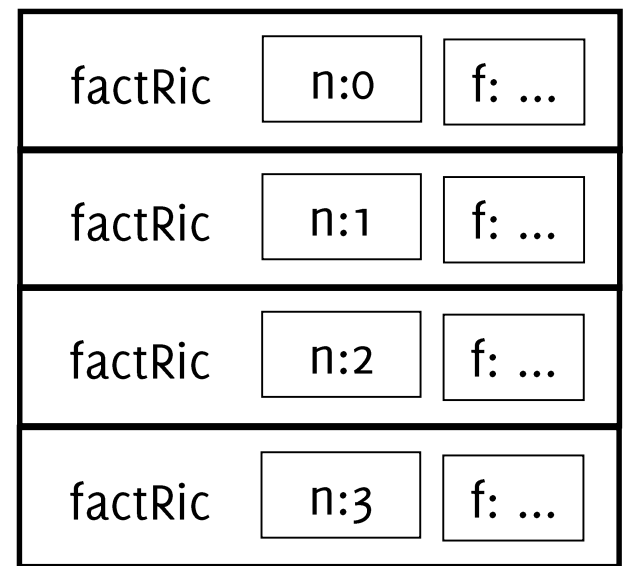

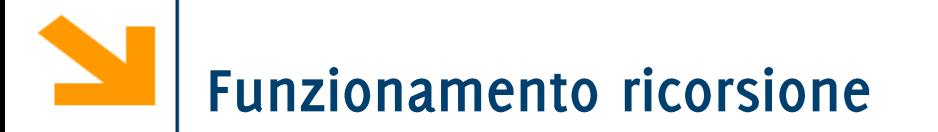

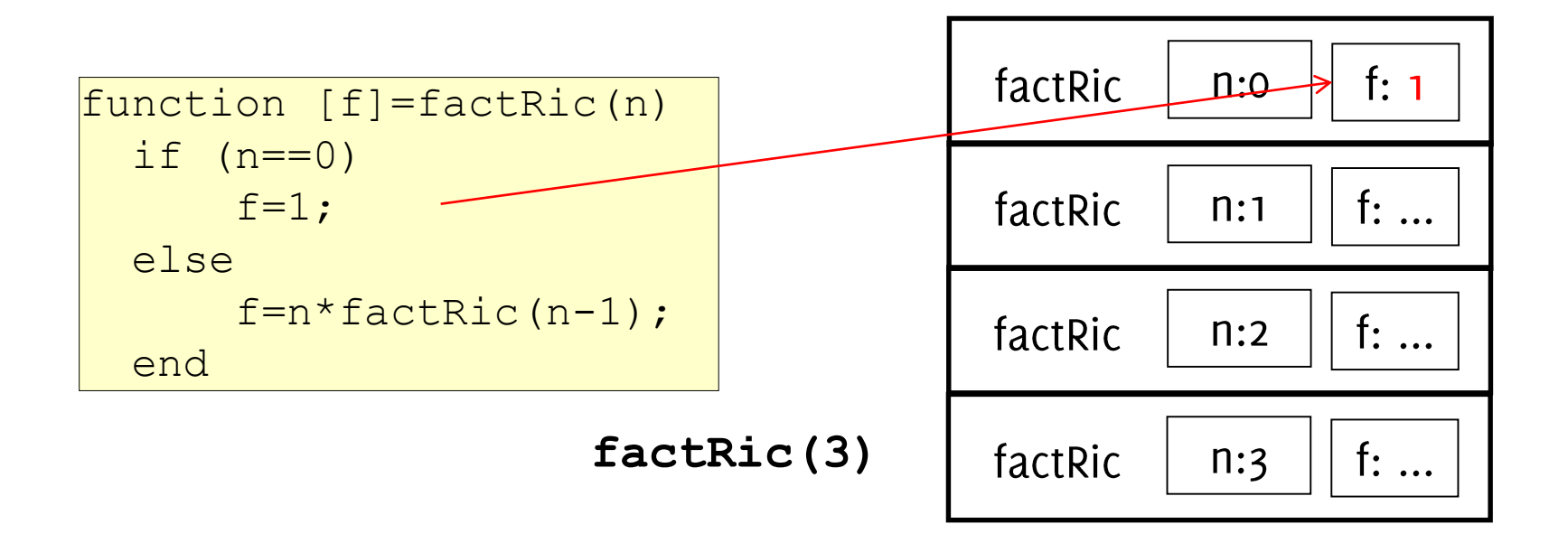

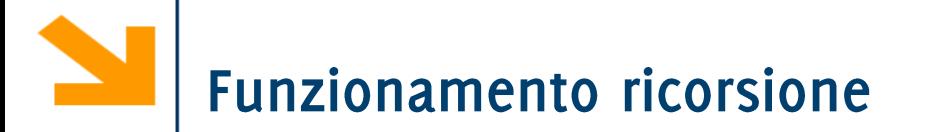

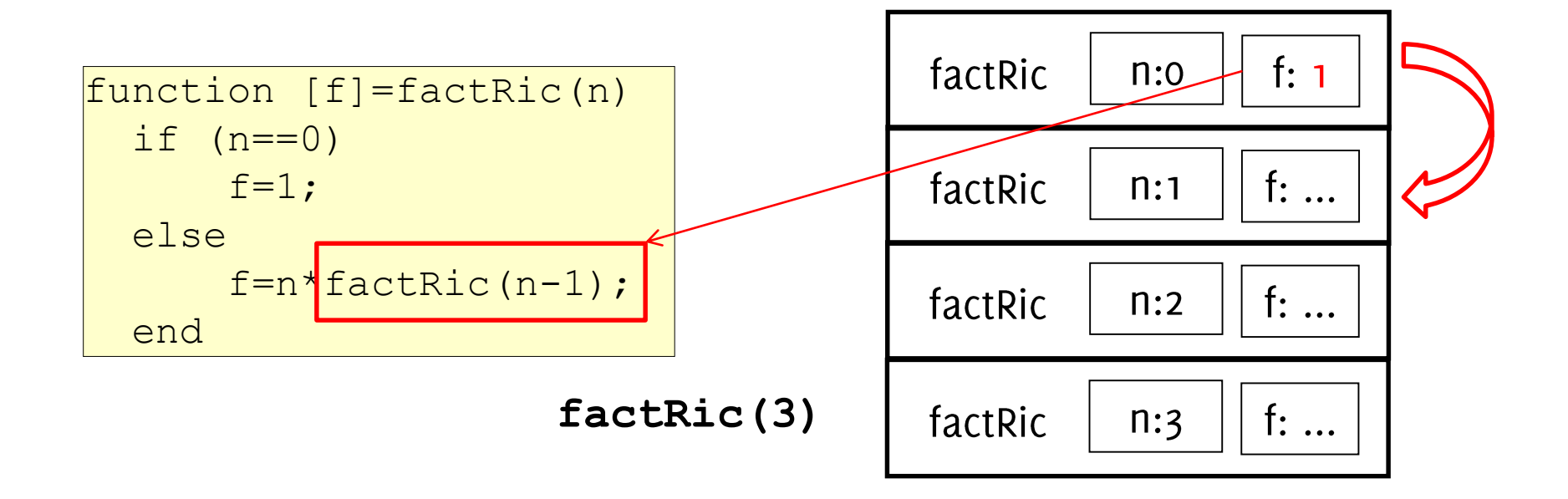

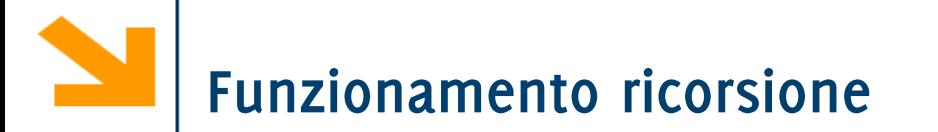

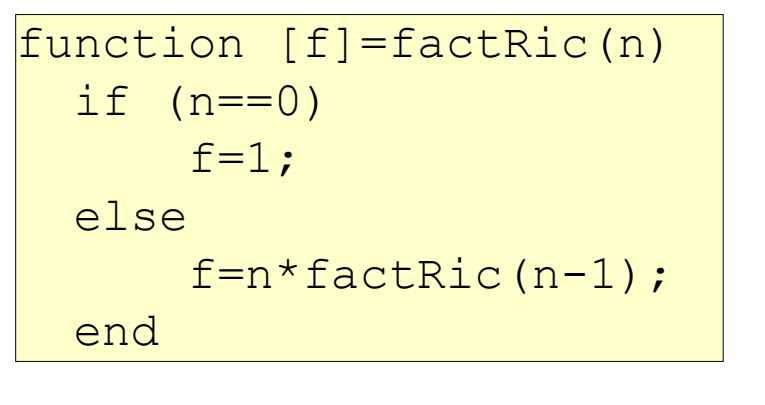

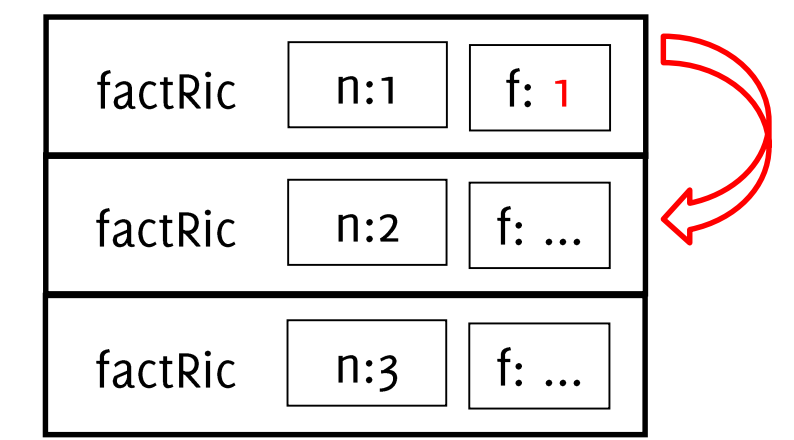

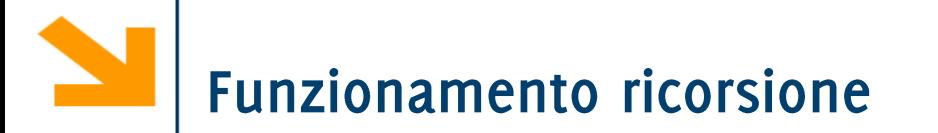

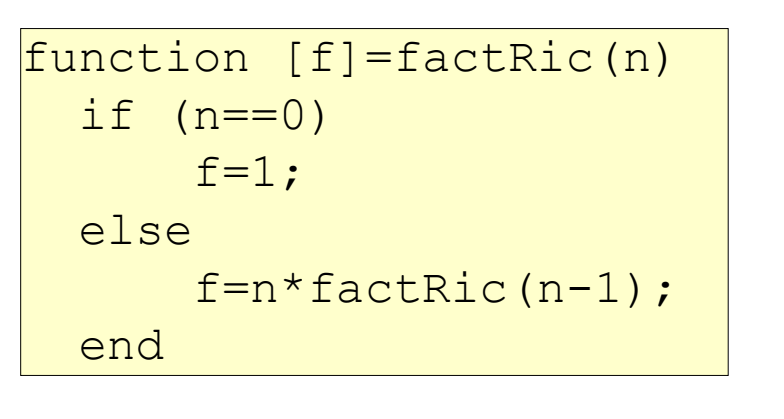

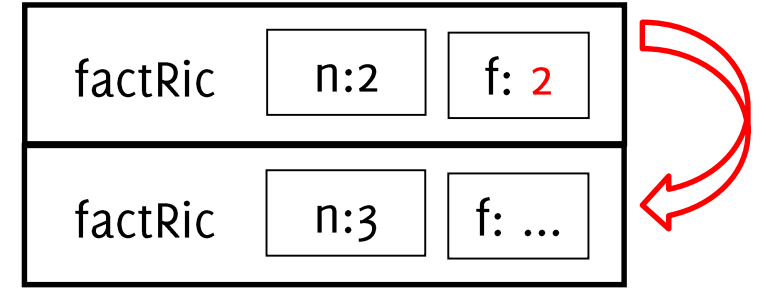

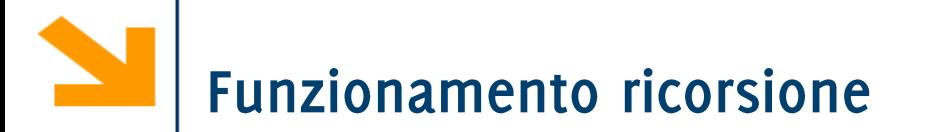

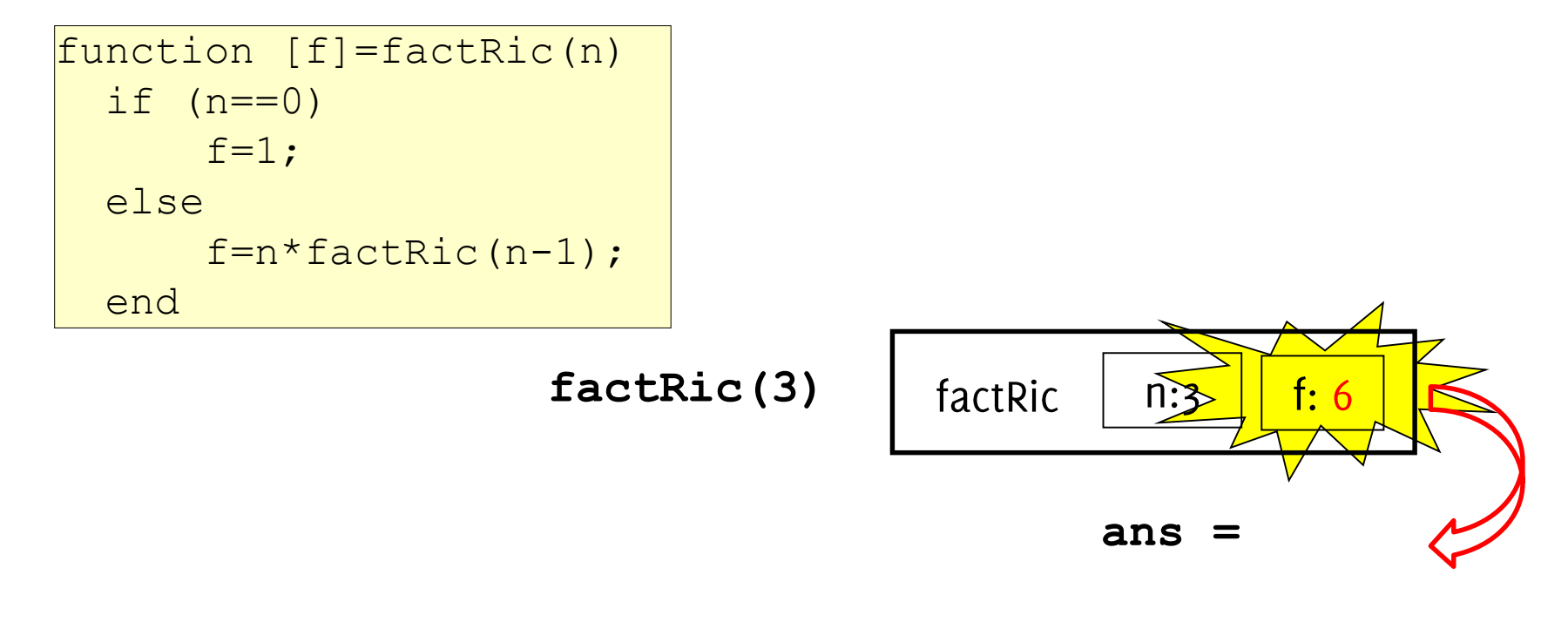

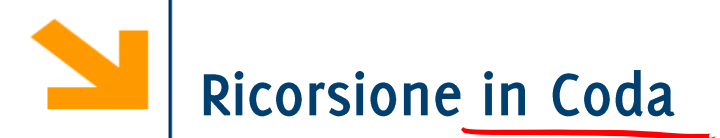

Ricorsione in cui la funzione:

- prevede una sola chiamata ricorsiva
- · esegue la chiamata ricorsiva come ultima istruzione

```
function [f]=factRic(n)
  if (n == 0)f=1;else
      f=n*factRic(n-1);
  end
```
Terminazione della catena ricorsiva

- È presente il caso base?
- · Viene raggiunto sempre dalla catena di chiamate ricorsive?

Catena infinita di chiamate incondizionate

• Deve esistere una condizione tale per cui non viene eseguita la chiamata ricorsiva (caso base)

```
function [f]=factRic(n)
     f=n*factRic(n-1);
```
Es la chiamata a factRic( $7$ ) chiama factRic( $7$ ), che chiama factRic(6). che chiama factRic $(5)$ , che chiama fact $Ric(4)$ , che chiama factRic $(3)$ ,....

che chiama factRic(-1000),....

## Catena infinita di chiamate incondizionate

• Attenzione che è necessario che questa condizione venga raggiunta: anche programmi formalmente corretti potrebbero non funzionare per alcuni valori degli ingressi

```
\mathbf{function} [f]=factRic(n)
  if (n == 0)f=1;else
       f=n*factor (n-1) ;
  end
```
• Ad es, factRic(-1) da luogo ad una sequenza di chiamate infinite

Catena infinita di chiamate identiche:

• La chiamata ricorsiva non può avere i parametri formali uguali a quelli attuali

```
function [f]=factRic(n)
  if (n == 0)f=1;else
      f=n*factor (n) ;
  end
```
Es la chiamata a factRic( $7$ ) chiama factRic( $7$ ), che chiama factRic $(7)$ , che chiama factRic $(7)$ , che chiama factRic $(7)$ , che chiama factRic $(7)$ ,....

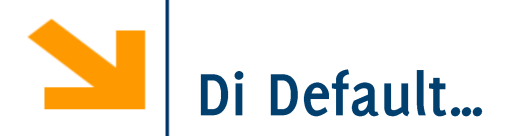

Matlab si blocca a 500 chiamate ricorsive

>> factRic(600)

Out of memory. The likely cause is an infinite recursion within the program.

67

Error in **fatRic** at line XXX

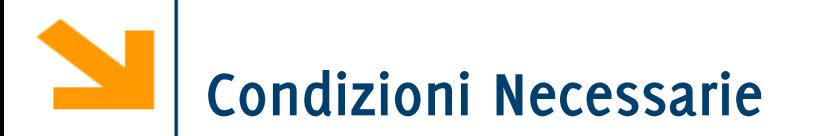

.. Per evitare ricorsione infinita:

Occorre che le chiamate ricorsive siano soggette a una condizione che prima o poi assicura che la catena termini

Occorre anche che l'argomento sia progressivamente ridotto dal passo induttivo, in modo da tendere prima o poi al caso base

· Nella pratica l'argomento si avvicina al valore nel caso base

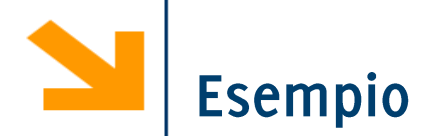

Scrivere una funzione ricorsiva che calcola la somma di tutti gli interi compresi tra i due argomenti

1 (2 = 5)<br>
(f (2 = 5)<br>
S = 2 i<br>
(et v(n)<br>
S = 2 + Sonna compton (2 + 1, 1);<br>
(s = 2 + Sonna compton (2 + 1, 1);<br>
(S = 2 + Sonna compton (2 + 1, 1);<br>
(S = 2 + Sonna compton (2 + 1, 1);<br>
(S = 2 + Sonna compton (2 + 1, 1);<br> fuchier S = SOMNe Compresi (e, b)  $6 + 16 + 507106$ ompresi  $(8 + 1)5^{-1}$  $\sqrt{\frac{2}{15}}$   $5.2$ 

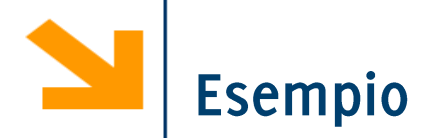

Scrivere una funzione ricorsiva che calcola la somma di tutti gli interi compresi tra i due argomenti

```
function somma = sommaNumeriCompresi(a ,b)
```

```
if a == bsomma = a;
  disp(['caso base somma vale ' , num2str(somma)]);
```
## else

disp( $[ 'prima \text{ chiamata a} = ' , num2str(a) ] )$ ; somma = a + sommaNumeriCompresi(a+1 , b); disp( $\lbrack 'dopo chiamata a = 'num2str(a)]$ ); end

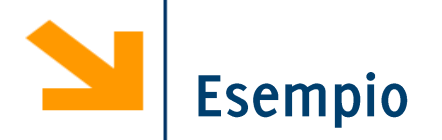

 $7<sup>1</sup>$ 

Scrivere una funzione ricorsiva che calcola la somma di tutti gli interi compresi tra i due argomenti

function somma = sommaNumeriCompresi(a ,b)

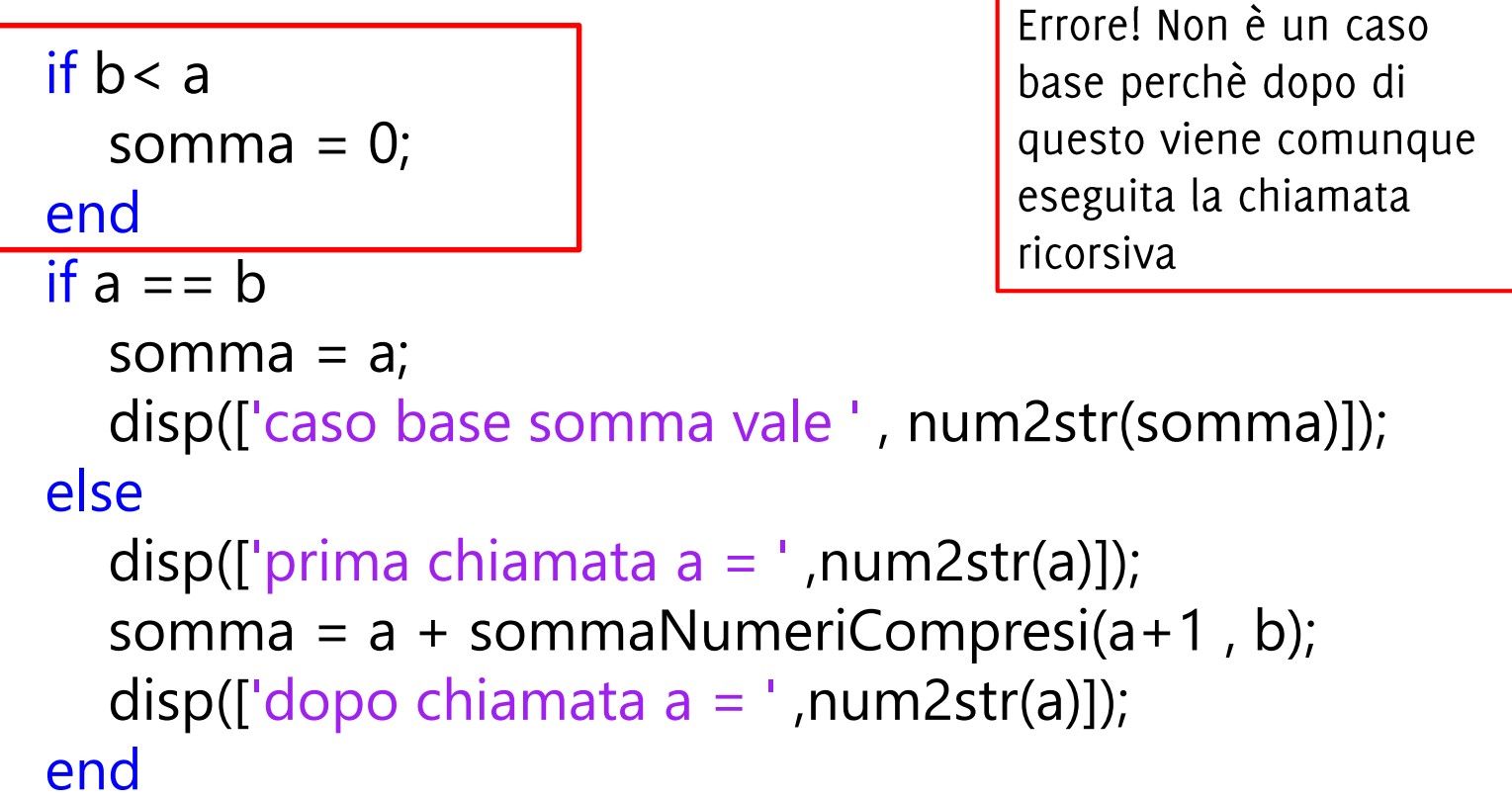

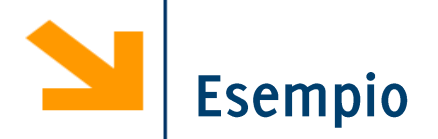

 $7<sup>2</sup>$ 

Scrivere una funzione ricorsiva che calcola la somma di tutti gli interi compresi tra i due argomenti

function somma = sommaNumeriCompresi(a ,b)

In questo moto l'esecuzione if b< a termina e abbiamo un caso somma  $= 0$ ; base corretto. Si sarebbe ottenuto lo stesso risultato return; annidando gli if o utilizzando end variabili di flag if  $a == b$ somma  $= a$ ; disp(['caso base somma vale ' , num2str(somma)]); else disp(['prima chiamata  $a = '$ , num2str(a)]); somma =  $a + sommaNumeriCompresi(a+1, b);$ disp( $\lbrack 'dopo chiamata a = ',num2str(a)]$ ); end

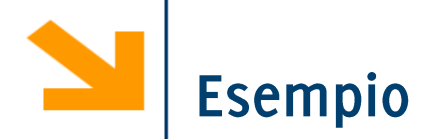

73

Scrivere una funzione ricorsiva che calcola la somma di tutti gli interi compresi tra i due argomenti

> function somma=calcolaSommaCompresi2(a\_temp,b\_temp) a=min([a\_temp,b\_temp]); b=max([a\_temp,b\_temp]); Inverte le variabili per  $it(a == b)$ calcolare comunque i disp( $['caso base 1 a='num2str(a), 'b='num2str(b)])$ numeri compresi anche somma=a; se l'ordine non è else corretto  $if(b-a==1)$ disp( $[}'$ caso base 2 a=',num2str(a), $'$ b=',num2str(b)]) somma=a+b; else disp(['prima della chiamata ricorsiva a=',num2str(a),'b=',num2str(b)]) somma=a+calcolaSommaCompresi2(a+1,b-1)+b; disp(['dopo la chiamata ricorsiva a=',num2str(a),'b=',num2str(b),' somma =',num2str(somma)]) end end

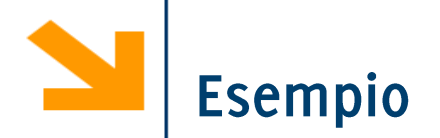

Scrivere una funzione ricorsiva che calcola la somma di tutti gli interi compresi tra i due argomenti

```
function somma = sommaCompresi(a, b)
% calcolare la somma degli interi tra a e b
```

```
if(b < a)somma = 0;return
end
```
In questo caso restituisce o se  $b <$  $a$  e non serve un caso base per il  $\cosh - a == 1$ 

```
if (a == b)somma = a;
else
    somma = a + sommaCompresi(a + 1, b - 1) + b;
end
```
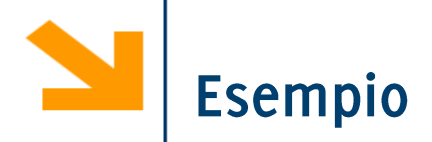

Scrivere una funzione ricorsiva per calcolare la lunghezza di una stringa

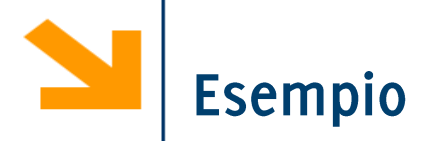

Scrivere una funzione ricorsiva per calcolare la lunghezza di una stringa

```
function s = calcolalunghezza(str)if(isempty(str))
  s = 0;else
  s = 1 + calcolalunghezza(str(2 : end));end
```
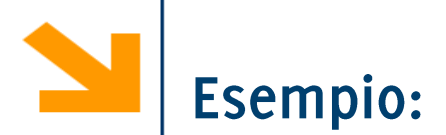

RICORSIVA Scrivere una funzione per stampare una stringa al contrario

 $\int_0^1$   $\int_0^1$   $\int_0$ 

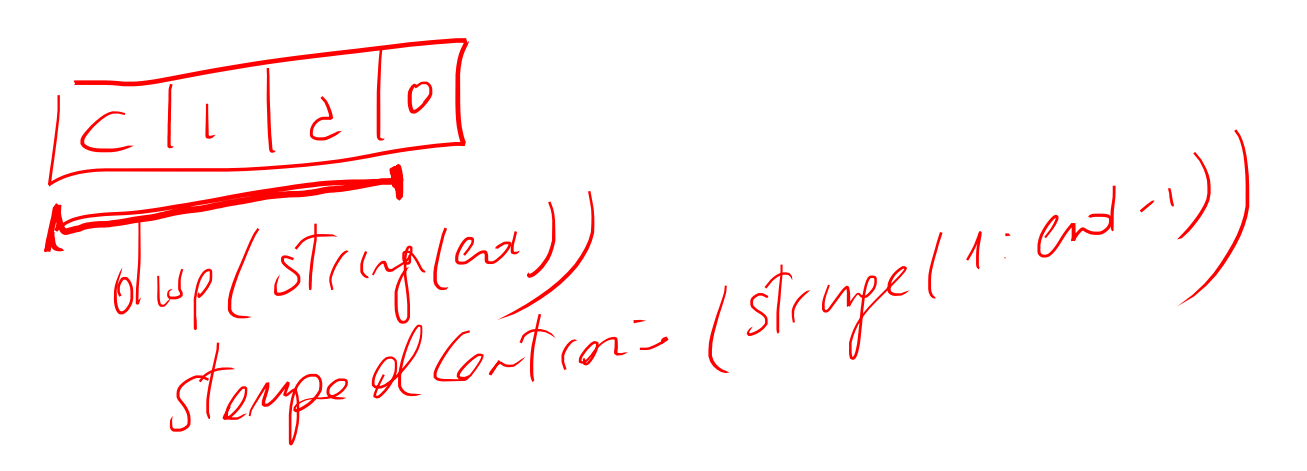

 $0 2 1 2$ 

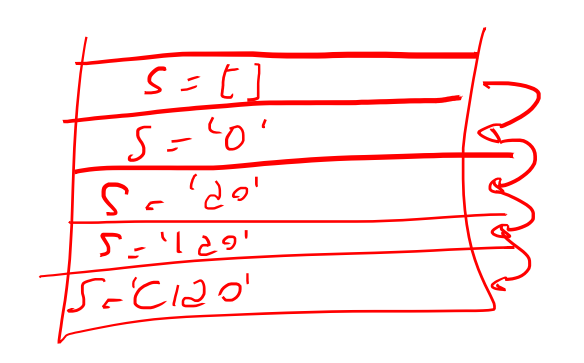

 $77$ 

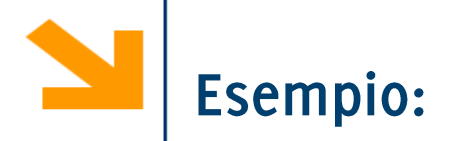

Scrivere una funzione per stampare una stringa al contrario

function stampaAlContrario(frase)

% caso base if isempty(frase) % return else % chiamata ricorsiva disp(frase(end)); % stampa al contrario stampaAlContrario(frase(1:end-1)) end

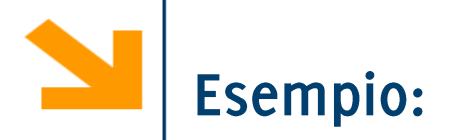

Modificare la funzione per stampare la stringa nello stesso ordine in cui viene inserita

function stampaAlContrario(frase) % caso base if isempty(frase) % return else % chiamata ricorsiva stampaAlContrario(frase(1:end-1)) In questo caso la disp(frase(end)); % stampa dritto ricorsione non è in endcoda

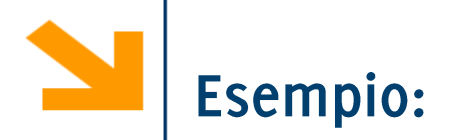

Cosa stampa??

function stampa(frase)

% caso base if isempty(frase) % return else stampa(frase(2:end)) disp(frase(1)); end

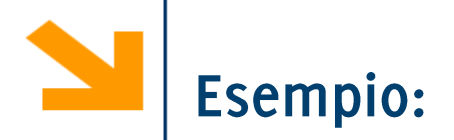

Cosa stampa??

function stampa(vettore) if (length(vettore)==1) % caso base fprintf('%c',vettore(1)); fprintf('%c',vettore(1)); else fprintf('%c',vettore(1)); stampa(vettore(2:end)); fprintf('%c',vettore(1)); end

81

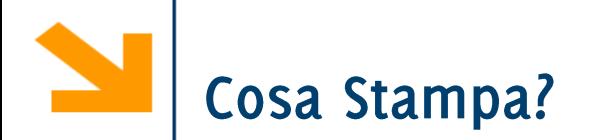

```
function stampaAlContrario(str)
if(isempty(str))
% return
else
  disp(str(end));
  stampaAlContrario(str(1 : end -1));
  disp(str(end));
end
```
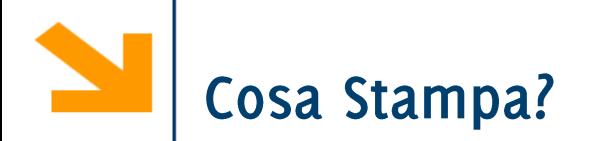

```
function stampaAlContrario(str)
if(isempty(str))
% return
else
                                         >> stampaAlContrario('ciao')
   disp(str(end));
                                             \overline{O}stampaAlContrario(str(1 : end -1));
                                             a
   disp(str(end));
enda
                                             \mathbf{O}
```
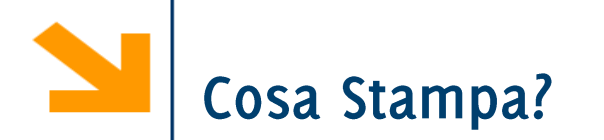

```
function stampaAlContrario(str)
if(isempty(str))
% return
else
  disp(str(end));
  stampaAlContrario(str(2 : end));
  disp(str(end));
end
```
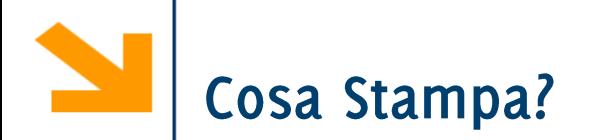

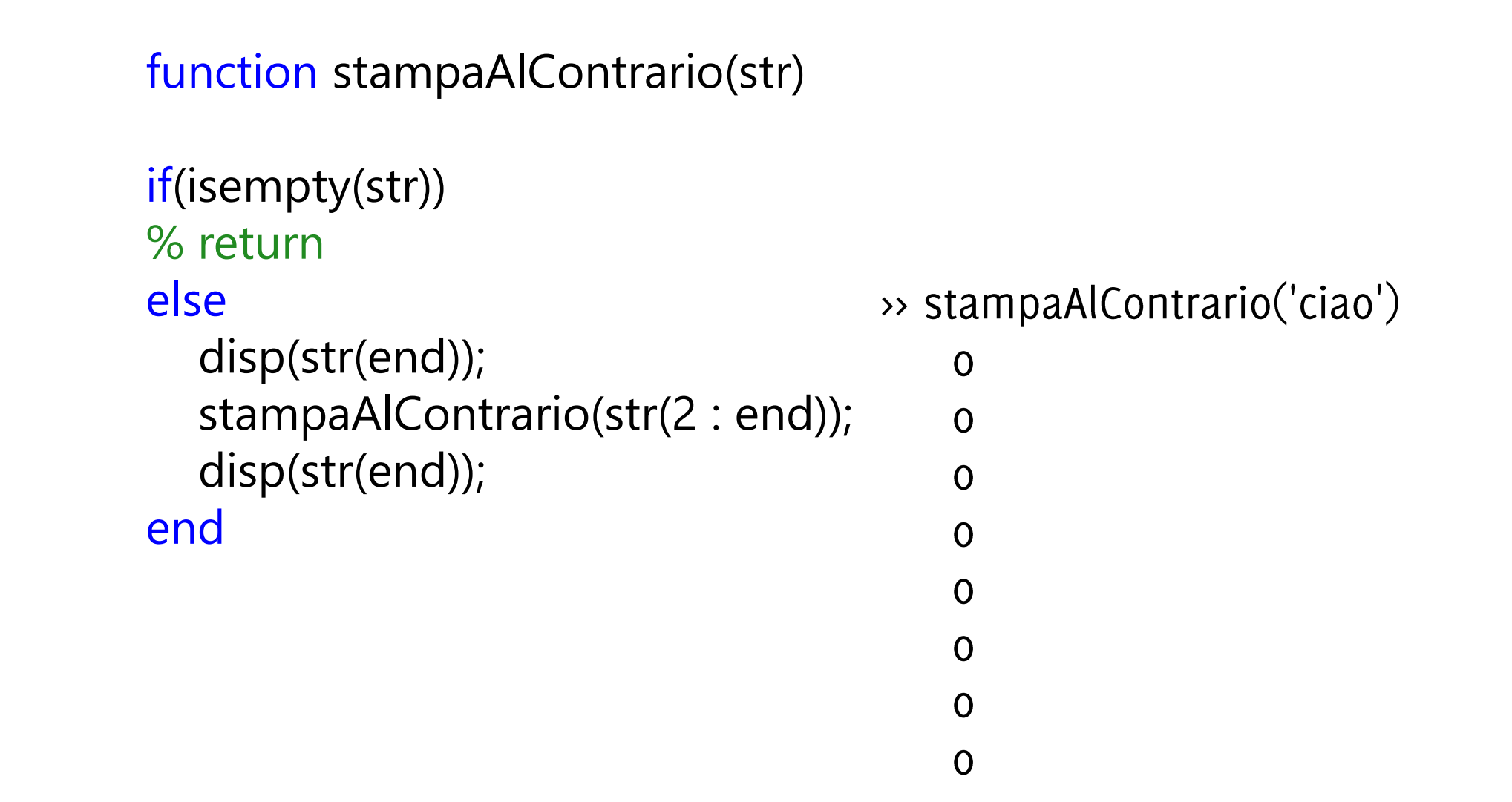

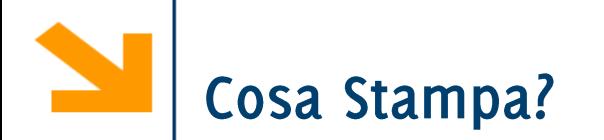

```
function stampaAlContrario(str)
if(isempty(str))
% return
else
  disp(str(1));
  stampaAlContrario(str(2 : end));
  disp(str(1));
end
```
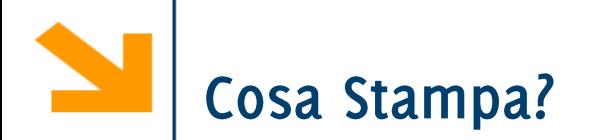

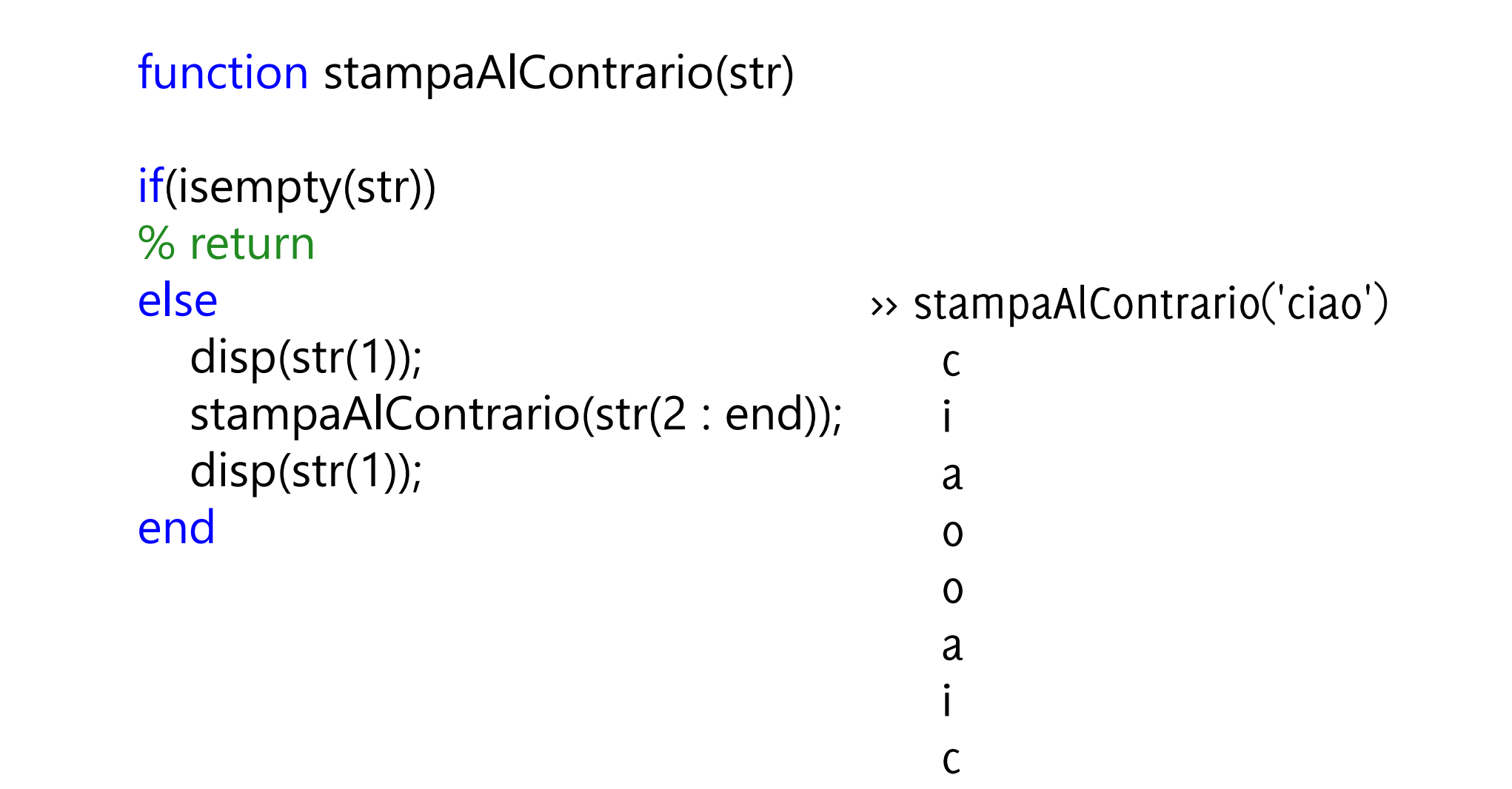

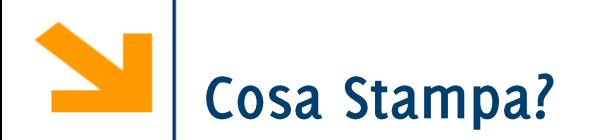

```
function stampaAlContrario(str)
if(isempty(str))
% return
else
  disp(str(1));
  stampaAlContrario(str(1 : end -1));
  disp(str(1));
end
```
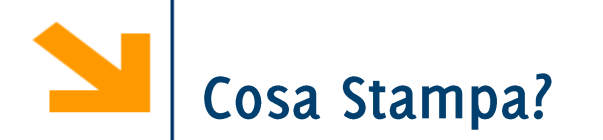

```
function stampaAlContrario(str)
if(isempty(str))
% return
else
                                         >> stampaAlContrario('ciao')
  disp(str(1));
                                             C
   stampaAlContrario(str(1 : end -1));
                                            \mathsf{C}disp(str(1));
                                             \mathsf Cend
```
 $\mathsf C$